## **Programmation Orientée Objet avec Python**

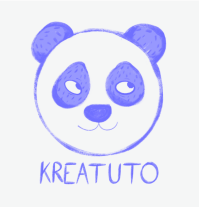

**<https://github.com/fred-lefevre/poo-avec-python>**

**<https://www.kreatuto.info/>**

Version du 29/07/2023

Environnement de travail **Écrire un premier programme avec l'EDI Thonny** : [Vidéo](https://youtu.be/JczUq70Semc)

Épisode 1 - **Créer une première classe** : [Vidéo](https://youtu.be/K8szHQt2OKQ)

Épisode 2 - **Afficher un objet avec \_\_str\_\_** : [Vidéo](https://youtu.be/zAtY2uBszSQ)

Épisode 3 - **Utiliser getter et setter avec des attributs** : [Vidéo](https://youtu.be/4OP2U9T5Obk)

Épisode 4 - **Cacher des attributs avec la visibilité privée** : [Vidéo](https://youtu.be/h2mxZGqYvqU)

Épisode 5 - **Créer des propriétés avec le decorateur @property** : [Vidéo](https://youtu.be/e1ceHjn-We4)

Épisode 6 - **Qu'est-ce que l'encapsulation ?** [Vidéo](https://youtu.be/jNkfJlz2PG4)